#### **Java Script:**

- JavaScript was designed to add interactivity to HTML pages
- JavaScript is a scripting language
- A scripting language is a lightweight programming language
- JavaScript is usually embedded directly into HTML pages
- JavaScript is an interpreted language (means that scripts execute without preliminary compilation)
- Everyone can use JavaScript without purchasing a license

**Note:** Java and JavaScript are two completely different languages in both concept and design!

#### **Advantages:**

- **JavaScript can interact with events** A JavaScript can be set to execute when something happens, like when a page has finished loading or when a user clicks on an HTML element
- **JavaScript can read and write HTML elements** A JavaScript can read and change the content of an HTML element
- **JavaScript can be used to validate data** A JavaScript can be used to validate form data before it is submitted to a server. This saves the server from extra processing
- **JavaScript can be used to detect the visitor's browser** A JavaScript can be used to detect the visitor's browser, and - depending on the browser - load another page specifically designed for that browser
- **JavaScript can be used to create cookies** A JavaScript can be used to store and retrieve information on the visitor's computer

#### **Disadvantages**

• **Security Issues**

Javascript snippets, once appended onto web pages execute on client servers immediately and therefore can also be used to exploit the user's system. While a certain restriction is set by modern web standards on browsers, malicious code can still be executed complying with the restrictions set.

• **Javascript rendering varies**

The HTML <script> tag is used to insert a JavaScript into an HTML page.

**<html> <body> <script type="text/javascript"> document.write("Hello World!"); </script> </body> </html>** 

To insert a JavaScript into an HTML page, we use the <script> tag. Inside the <script> tag we use the type attribute to define the scripting language.

So, the <script type="text/javascript"> and </script> tells where the JavaScript starts and The **document.write** command is a standard JavaScript command for writing output to a page.

By entering the document.write command between the <script> and </script> tags, the browser will recognize it as a JavaScript command and execute the code line. In this case the browser will write Hello World! to the page:

JavaScript's in a page will be executed immediately while the page loads into the browser. This is not always what we want. Sometimes we want to execute a script when a page loads, other times when a user triggers an event.

#### **Identifier:**

- 1. Integer
- 2. Floating point numbers
- 3. Strings
- 4. Booleans

#### **Expression:**

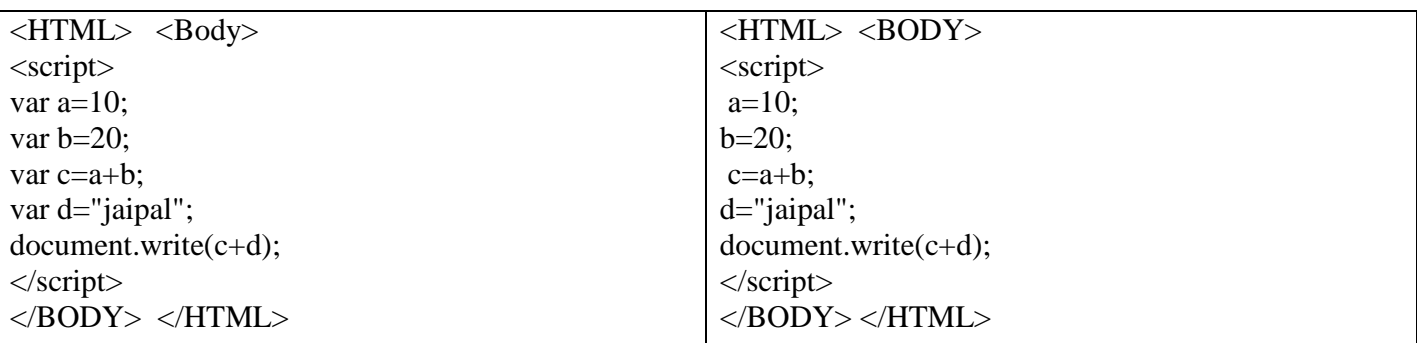

#### **Java Key Words:**

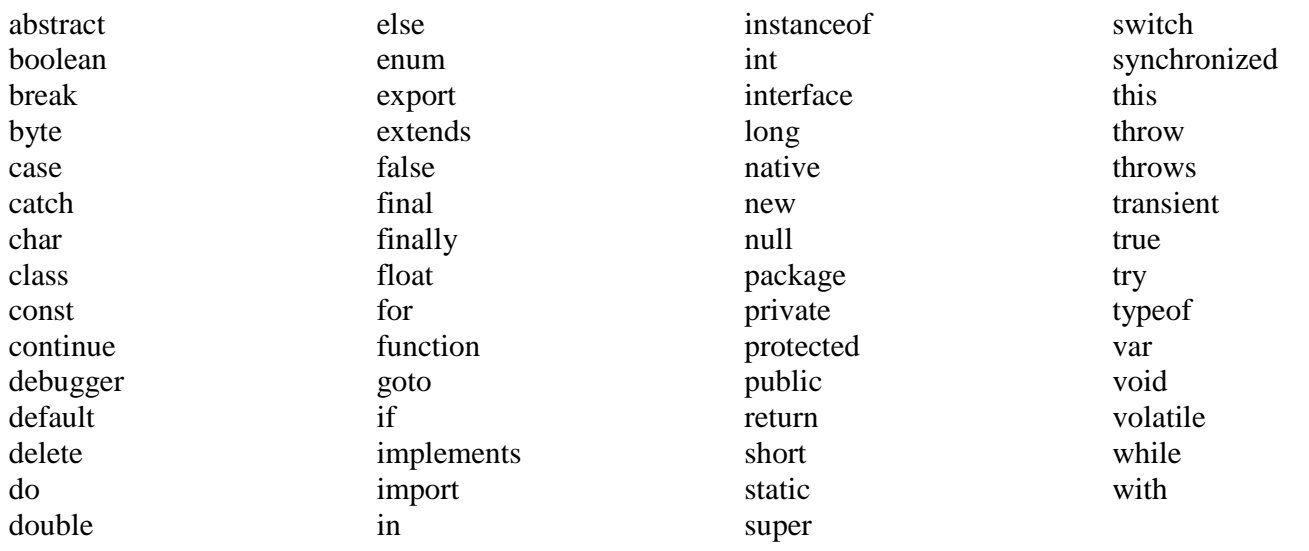

#### **JavaScript Assignment Operators:**

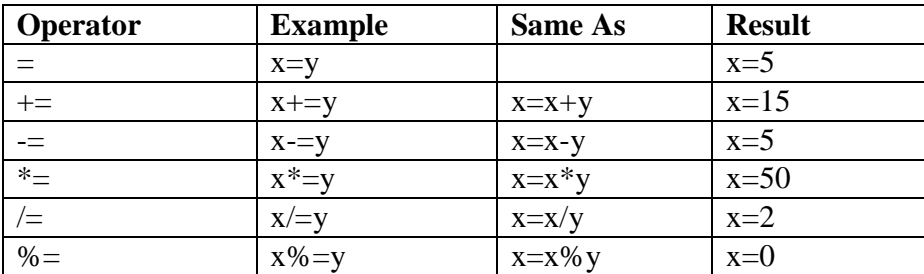

#### **Java Script Operators:**

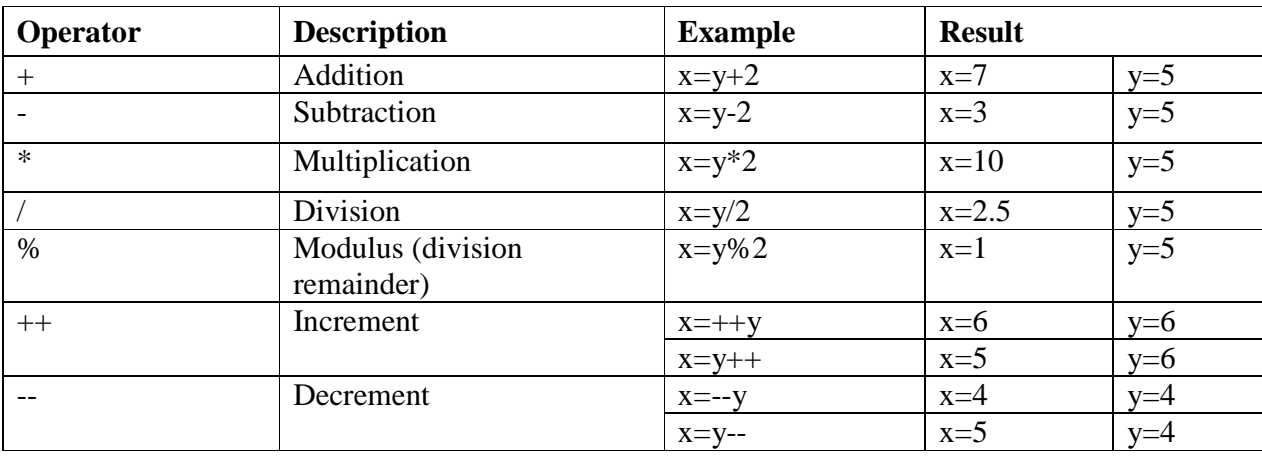

#### **The + Operator Used on Strings(String Oprator)**

The + operator can also be used to add string variables or text values together.

To add two or more string variables together, use the + operator.

txt1="What a very";

txt2="nice day";

 $txt3=txt1+txt2;$ 

#### **Comparison Operators**

Comparison operators are used in logical statements to determine equality or difference between variables or values.

Given that  $x=5$ , the table below explains the comparison operators:

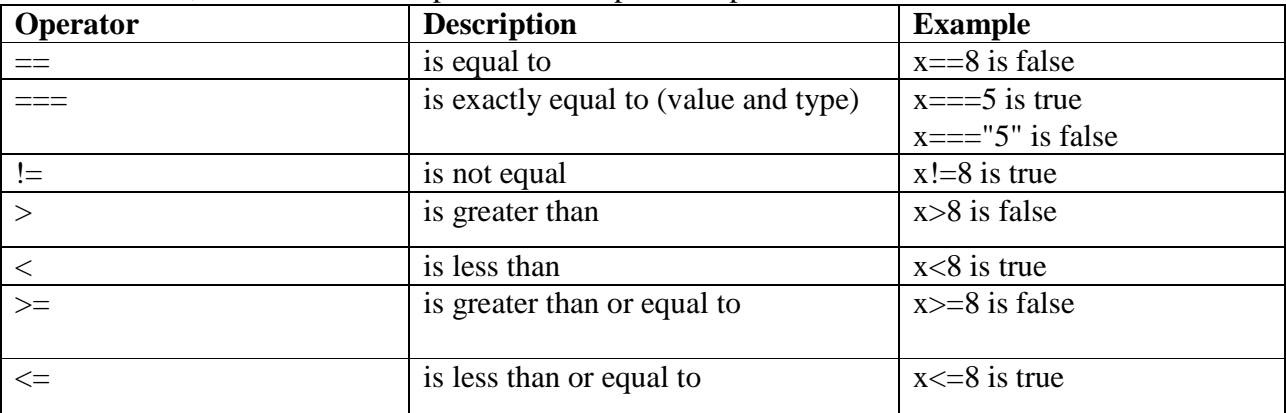

#### **Logical Operators**

Logical operators are used to determine the logic between variables or values.

Given that  $x=6$  and  $y=3$ , the table below explains the logical operators:

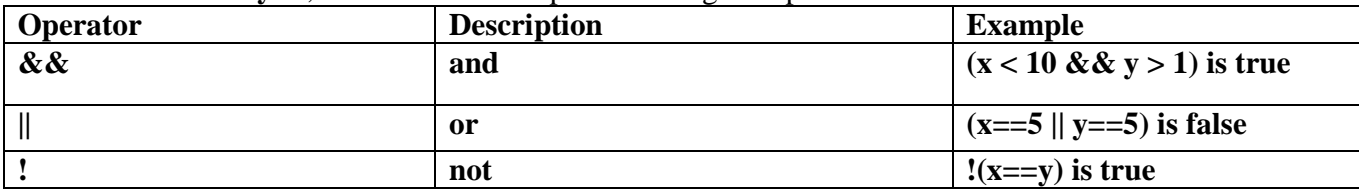

#### **Standard Event Attributes**

HTML 4 added the ability to let events trigger actions in a browser, like starting a JavaScript when a user clicks on an element.

#### **<body> and <frameset> Events**

The two attributes below can only be used in <br/>body> or <frameset>:

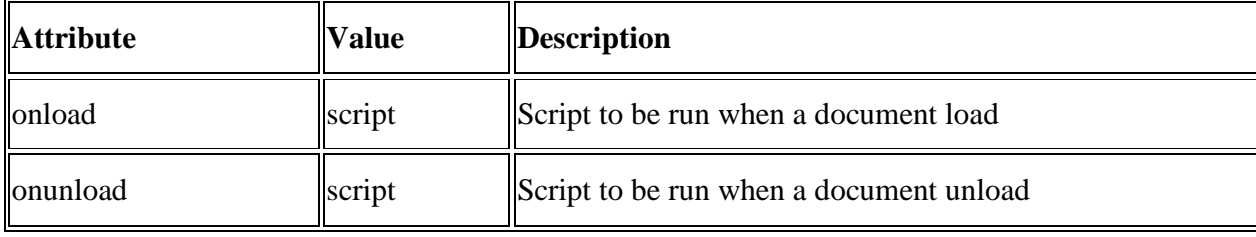

### **Form Events**

The attributes below can be used in form elements:

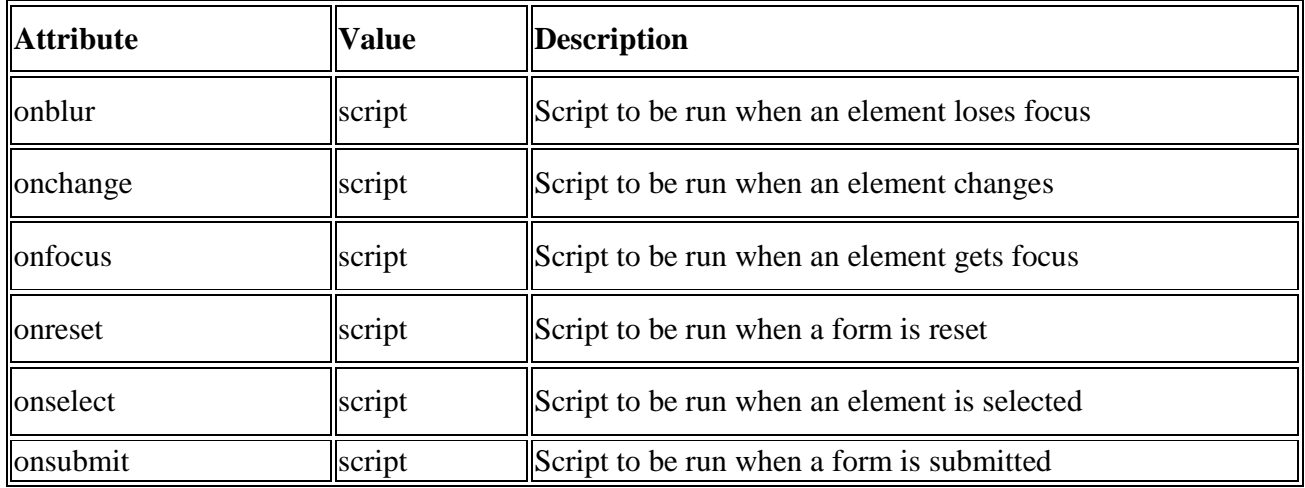

#### **Image Events**

The attribute below can be used with the img element:

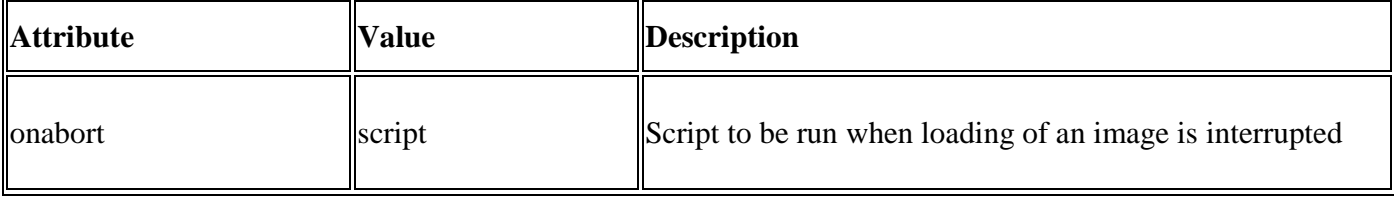

#### **Keyboard Events**

Valid in all elements except base, bdo, br, frame, frameset, head, html, iframe, meta, param, script, style, and title.

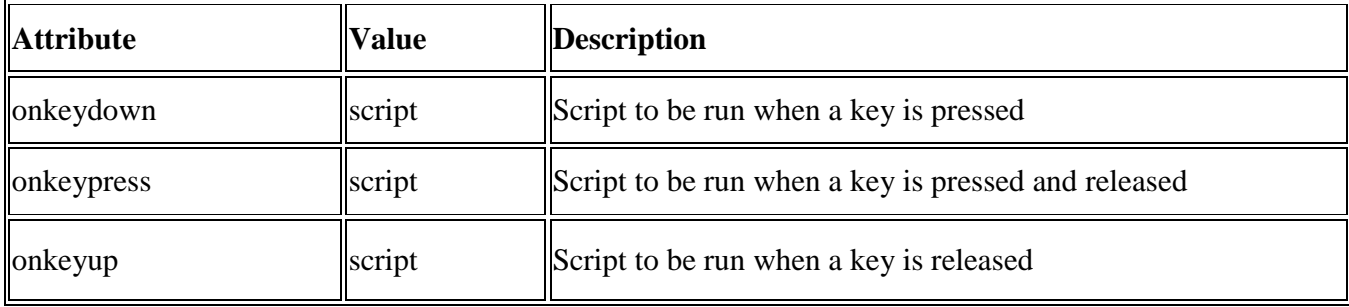

#### **Mouse Events**

Valid in all elements except base, bdo, br, frame, frameset, head, html, iframe, meta, param, script, style, and title.

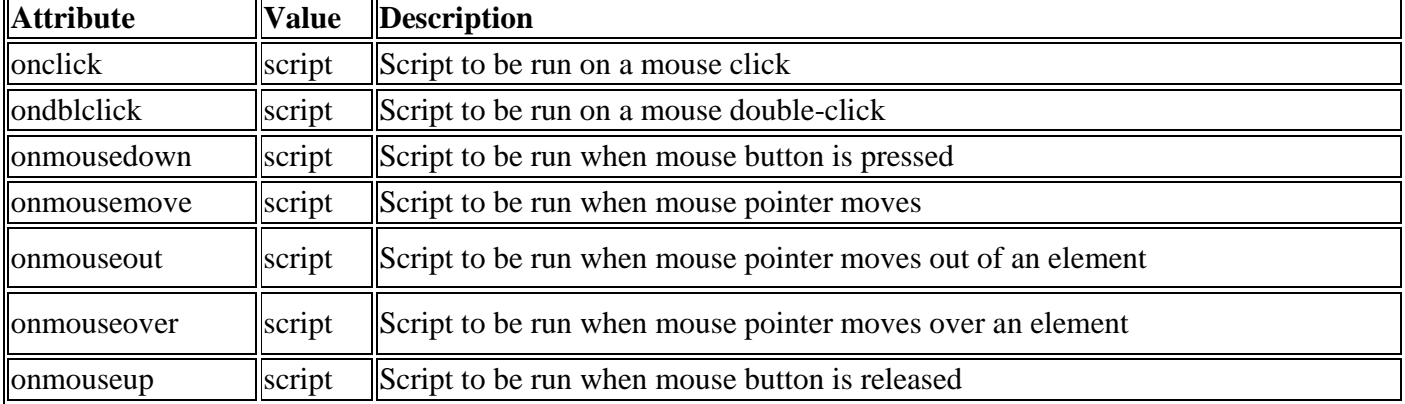

#### **Conditional Statements**

In JavaScript we have the following conditional statements:

- **if statement** use this statement to execute some code only if a specified condition is true
- **if...else statement** use this statement to execute some code if the condition is true and another code if the condition is false
- **if...else if....else statement** use this statement to select one of many blocks of code to be executed
- **switch statement** use this statement to select one of many blocks of code to be executed

#### **If Statement**

Use the if statement to execute some code only if a specified condition is true.

#### **Syntax**

#### **if (condition)**

#### **{**

## **code to be executed if condition is true**

### **}**

#### **The JavaScript Switch Statement**

Use the switch statement to select one of many blocks of code to be executed.

#### **Syntax**

switch(n) { case 1: execute code block 1 break; case 2: execute code block 2 break; default: code to be executed if n is different from case 1 and 2

#### **If...else if...else Statement**

Use the if....else if...else statement to select one of several blocks of code to be executed.

#### **Syntax**

if (condition1)

 $\left\{ \right.$ code to be executed if condition1 is true

 } else if (condition2)

```
 {
```
code to be executed if condition2 is true

}

```
else
```
{

 code to be executed if condition1 and condition2 are not true }

# **JavaScript Loops**

In JavaScript, there are two different kind of loops:

- **for**  loops through a block of code a specified number of times
- **while**  loops through a block of code while a specified condition is true

## **The for Loop**

The for loop is used when you know in advance how many times the script should run.

## **Syntax**

for (*variable*=*startvalue*;*variable*<=*endvalue*;*variable*=*vari able*+*increment*) {

*code to be executed* }

# **The while Loop**

The while loop loops through a block of code while a specified condition is true.

#### **Syntax**  while (*variable*<=*endvalue*) {

 *code to be executed* }

# **The do...while Loop**

The do...while loop is a variant of the while loop. This loop will execute the block of code ONCE, and then it will repeat the loop as long as the specified condition is true.

## **Syntax**

```
do 
  { 
  code to be executed 
 } 
while (variable<=endvalue);
```
## **JavaScript Popup Boxes**

- 1. Alert Box
- 2. Confirm Box
- 3. Prompt Box

## **Alert Box**

An alert box is often used if you want to make sure information comes through to the user. When an alert box pops up, the user will have to click "OK" to proceed.

## **Syntax**

```
alert("sometext"); 
Example 
       <html> <head> 
       <script type="text/javascript"> 
       function show_alert() 
       { 
       alert("I am an alert box!"); 
       }
```
 $\langle$ script> $\langle$ head> $\langle$ body> $\langle$ input type="button" onclick="show\_alert()" value="Show alert box" />

```
</body> </html>
```
## **Confirm Box**

A confirm box is often used if you want the user to verify or accept something. When a confirm box pops up, the user will have to click either "OK" or "Cancel" to proceed. If the user clicks "OK", the box returns true. If the user clicks "Cancel", the box returns false. **Syntax**  confirm("sometext"); **Example**  <html> <head> <script type="text/javascript"> function show confirm() { var r=confirm("Press a button"); if (r==true) { document.write("You pressed OK!"); } else { document.write("You pressed Cancel!"); } } </script>  $<$ head $>$  $<$ bodv $>$  $\le$ input type="button" onclick="show confirm()" value="Show confirm box" />  $<$ /body> $<$ /html>

## **Prompt Box**

A prompt box is often used if you want the user to input a value before entering a page.

When a prompt box pops up, the user will have to click either "OK" or "Cancel" to proceed after entering an input value.

If the user clicks "OK" the box returns the input value. If the user clicks "Cancel" the box returns null. **Syntax** 

```
prompt("sometext","defaultvalue");
Example 
\langlehtml>\langlehead><script type="text/javascript"> 
function show_prompt() 
\{var name=prompt("Please enter your name","Harry Potter"); 
if (name!=null & name!="")
 { 
 document.write("Hello " + name + "! How are you today?");
  } 
} 
</script></head> <body> 
\leinput type="button" onclick="show_prompt()" value="Show prompt box" />
</body></html>
```
## **Method Description**  charAt()  $\parallel$ Returns the character at the specified index charCodeAt()  $\parallel$ Returns the Unicode of the character at the specified index concat() Joins two or more strings, and returns a copy of the joined strings fromCharCode() | Converts Unicode values to characters index $\overline{Of}$  Returns the position of the first found occurrence of a specified value in a string  $\text{lastIndexOf}()$  Returns the position of the last found occurrence of a specified value in a string match() Searches for a match between a regular expression and a string, and returns the matches replace() Searches for a match between a substring (or regular expression) and a string, and replaces the matched substring with a new substring search() Searches for a match between a regular expression and a string, and returns the position of the match slice() Extracts a part of a string and returns a new string split()  $\|S_{\text{plits}}\|$  string into an array of substrings substr() Extracts the characters from a string, beginning at a specified start position, and through the specified number of character substring() Extracts the characters from a string, between two specified indices toLowerCase() Converts a string to lowercase letters  $\vert$ toUpperCase $\vert$   $\vert$ Converts a string to uppercase letters valueOf()  $\parallel$ Returns the primitive value of a String object

# **String Object Methods**

## **Math Object Methods**

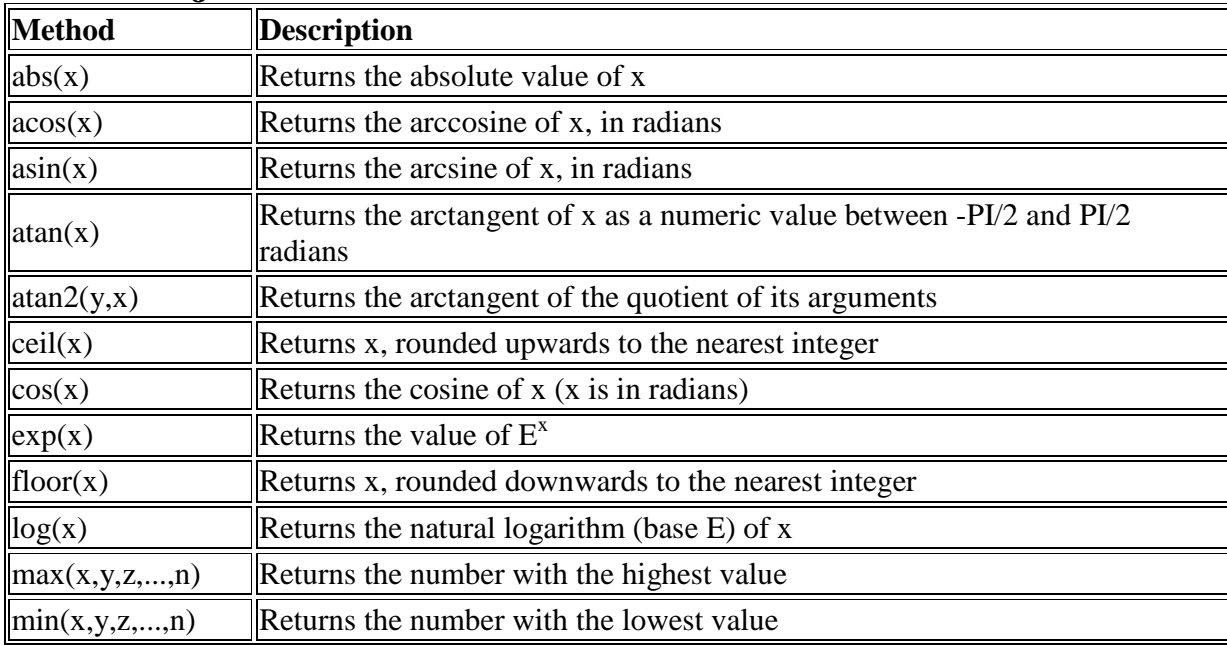

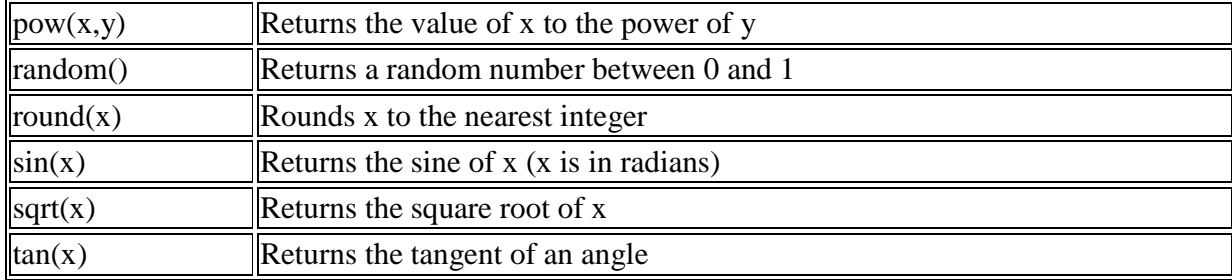

# **Date Object Methods**

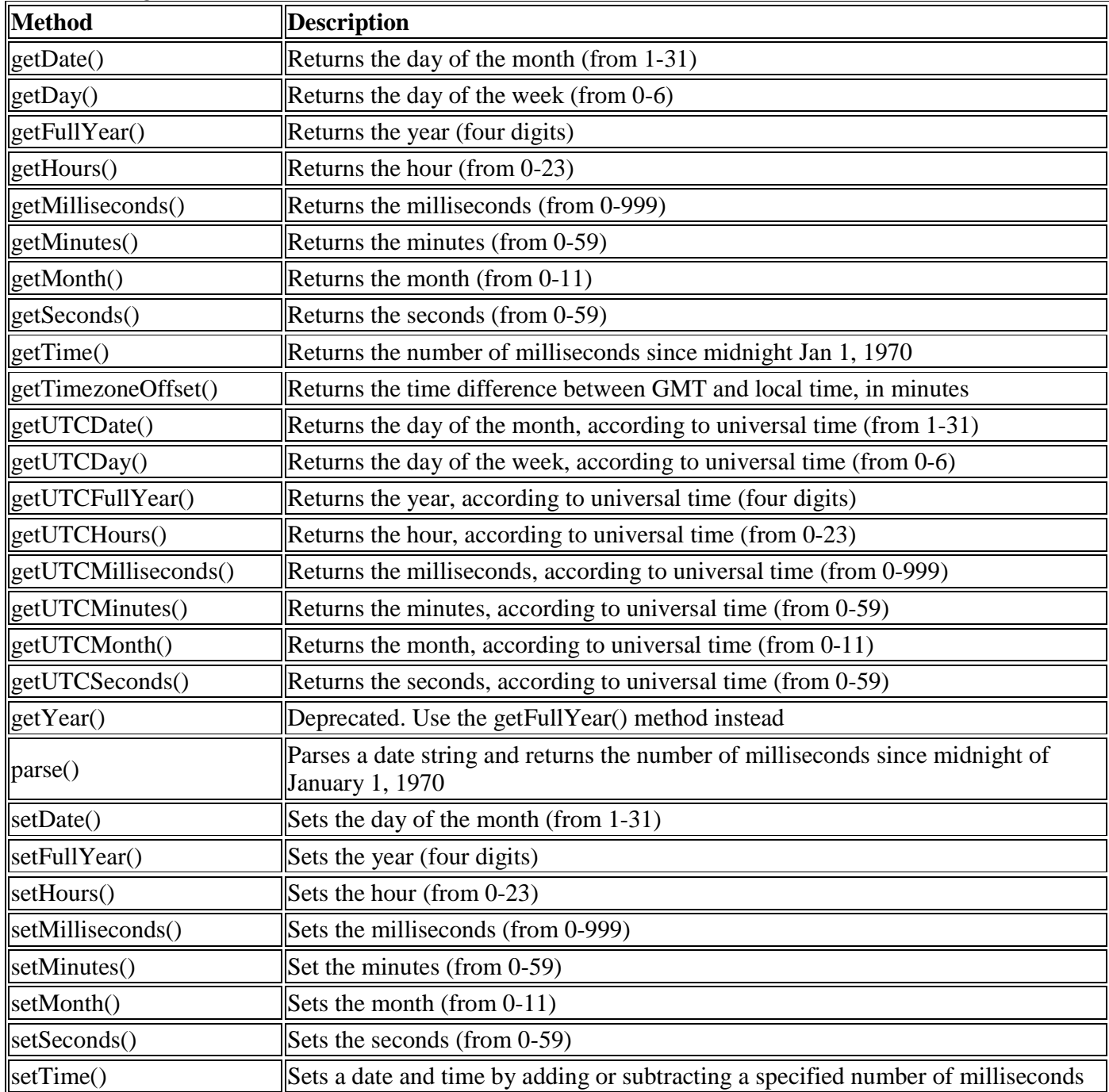

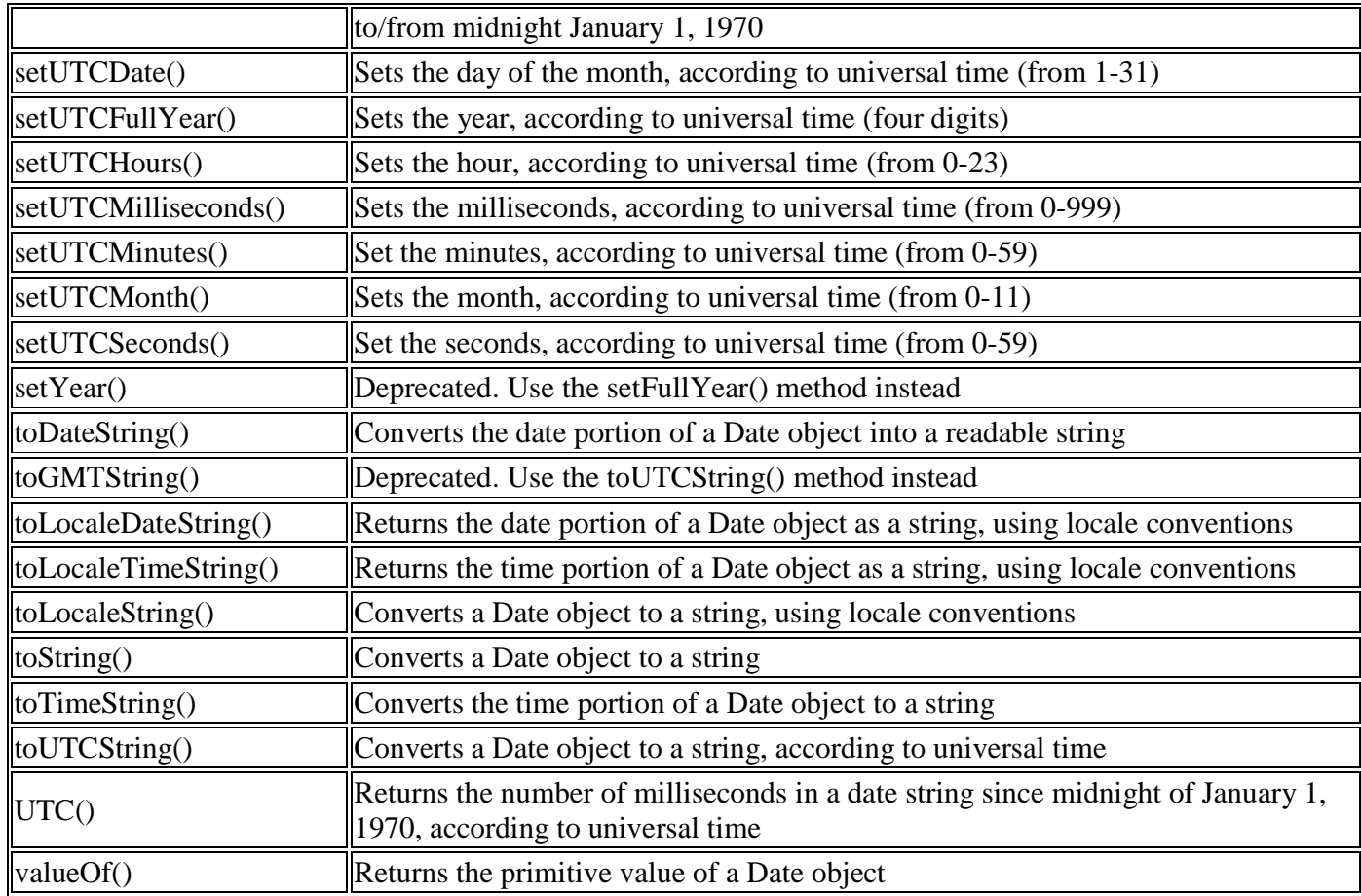

## **What is an Array?**

An array is a special variable, which can hold more than one value, at a time

## **Create an Array**

An array can be defined in three ways.

The following code creates an Array object called myCars:

**1: var myCars=new Array(); // regular array (add an optional integer** 

**myCars[0]="Saab"; // argument to control array's size)** 

**myCars[1]="Volvo";** 

**myCars[2]="BMW";** 

**2: var myCars=new Array("Saab","Volvo","BMW"); // condensed array 3: var myCars=["Saab","Volvo","BMW"]; // literal array** 

**Note:** If you specify numbers or true/false values inside the array then the variable type will be Number or Boolean, instead of String.

## **Access an Array**

You can refer to a particular element in an array by referring to the name of the array and the index number. The index number starts at 0. The following code line: document.write(myCars[0]); will result in the following output: Saab

# **Array Object Methods**

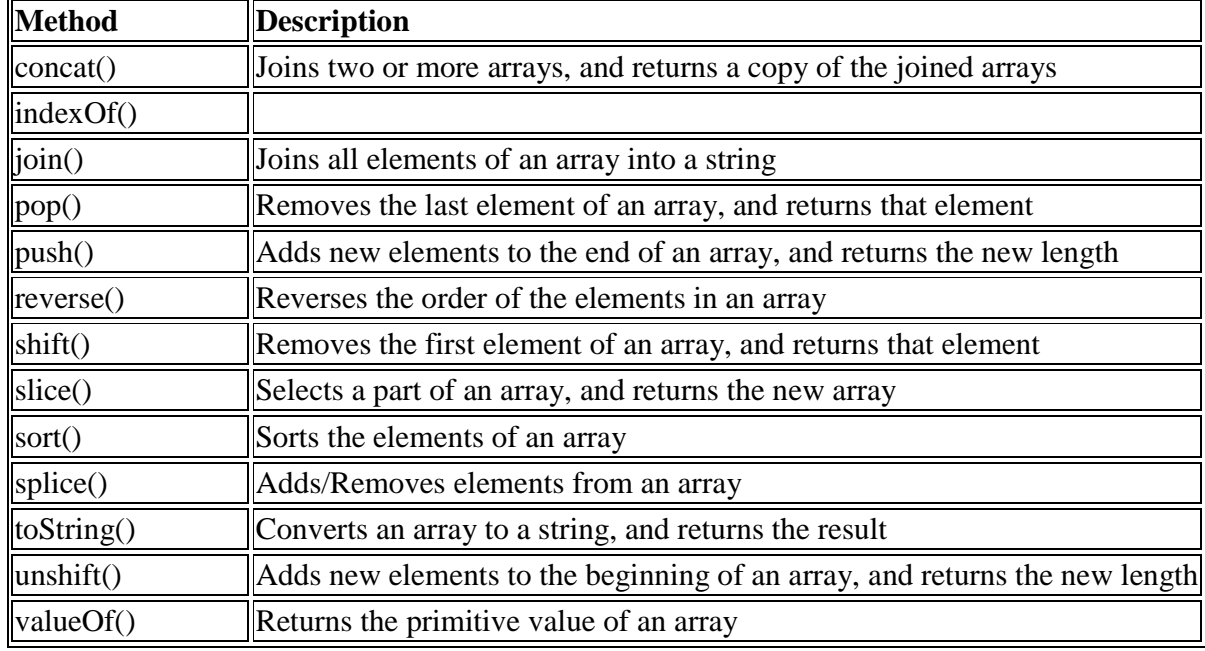

#### **Date Programes:**

<HTML>  $<$ BODY $>$ <script> var myDate=new Date(); document.write("<h1>"+myDate); </script>  $\langle$ BODY> $\langle$ HTML> OutPut: Sat Feb 4 08:44:16 UTC+0530 2012 <HTML>  $<$ BODY $>$  $\langle$ script $\rangle$ var myDate=new Date(); document.write("<h1>"+myDate+"<br>"+myDate. getDay()+"<br>"+myDate.getMonth()+"<br>"+my Date.getYear()+"<br>"+myDate.getHours()+"<br> "+myDate.getSeconds()+"<br>"+myDate.getTime( )); </script>  $<$ /BODY $>$ </HTML> **OutPutL:Sat Feb 4 08:48:31 UTC+0530 2012 6 1 2012 8 31 1328325881140** 

#### **Mathematical Object Programs:**

<HTML>  $<$ BODY>  $<$ HR $>$  $-H1$ >Math.abs()</H1> <script type="text/javascript"> document.write(Math.abs(7.25) + "<br />"); document.write(Math.abs(-7.25) + "<br/> \, ">"); document.write(Math.abs(null) + "<br />"); document.write(Math.abs("Hello") + "<br />"); document.write(Math.abs(7.25-10)); </script> <HR><H1>Math.ceil</H1> <script type="text/javascript"> document.write(Math.ceil(0.60) + "<br />"); document.write(Math.ceil(0.40) + "<br />"); document.write(Math.ceil(5) + "<br/> \, ">"); document.write(Math.ceil(5.1) + "<br />"); document.write(Math.ceil(-5.1) + "<br />"); document.write(Math.ceil(-5.9)); </script> <HR><H1>Math.floor</H1> <script type="text/javascript"> document.write(Math.floor(0.60) + "<br />"); document.write(Math.floor(0.40) + "<br/> \, ">"); document.write(Math.floor(5) + "<br/> \, ">"); document.write(Math.floor(5.1) + "<br />"); document.write(Math.floor(-5.1) + "<br />"); document.write(Math.floor(-5.9)); </script> <HR><H1>Math.sqrt</H1> <script type="text/javascript"> document.write(Math.sqrt(0) + "<br/> \, ">"); document.write(Math.sqrt(1) + "<br />"); document.write(Math.sqrt(9) + "<br/> \, ">"); document.write(Math.sqrt(0.64) + "<br />"); document.write(Math.sqrt(-9)); </script> <HR><H1>Math.pow</H1> <script type="text/javascript"> document.write(Math.pow(0,0) + "<br/> \le />"); document.write(Math.pow(0,1) + "<br/>>br />"); document.write(Math.pow(1,1) + "<br/>br />"); document.write(Math.pow(1,10) + "<br/>br />"); document.write(Math.pow(7,2) + "<br />"); document.write(Math.pow(-7,2) + "<br/> \le />"); document.write(Math.pow(2,4)); </script> <HR><H1>Math.round</H1>

<script type="text/javascript"> document.write(Math.round(0.60) + "<br/> \,tempty"); document.write(Math.round(0.50) + "<br/>>br />"); document.write(Math.round(0.49) + " $$ '); document.write(Math.round(-4.40) + "<br/>>br />"); document.write(Math.round(-4.60)); </script> </BODY>  $<$ /HTML $>$ OutPut: Math.abs() 7.25 7.25  $\Omega$ NaN 2.75 Math.ceil 1 1 5 6 -5 -5 Math.floor 0  $\Omega$ 5 5 -6 -6 Math.sqrt 0 1 3 0.8 NaN Math.pow 1 0 1 1 49 49 16 Math.round 1 1  $\overline{0}$ -4 -5